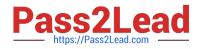

# 1Z0-443<sup>Q&As</sup>

Oracle Taleo Learn Cloud Service 2016 Implementation Essentials

# Pass Oracle 1Z0-443 Exam with 100% Guarantee

Free Download Real Questions & Answers **PDF** and **VCE** file from:

https://www.pass2lead.com/1z0-443.html

100% Passing Guarantee 100% Money Back Assurance

Following Questions and Answers are all new published by Oracle Official Exam Center

Instant Download After Purchase

100% Money Back Guarantee

- 😳 365 Days Free Update
- 800,000+ Satisfied Customers

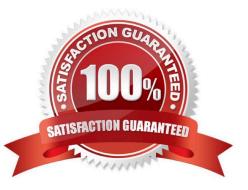

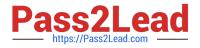

## **QUESTION 1**

The year-end report must include training completions organized by business units but business unit is not included as a data field in LearnCenter. What steps must you perform to meet this requirement?

A. Create a Category for each business unit, map the business unit\\'s training to the corresponding Category, and include the categories in the LearnCenter Report.

B. Create a Certification Track for each business unit, map the business unit\\'s training to the corresponding Certification Track, and include the Certification Tracks in the LearnCenter Report.

C. Create a Gradebook for each business unit, map the business unit\\'s training to the corresponding Gradebook, and include theGradebooks in the LearnCenter Report.

D. Create a Skill for each business unit, map the business unit\\'s training to the corresponding Skill, and include the Skills in the LearnCenter Report.

Correct Answer: D

#### **QUESTION 2**

What are the three ways to set up training so that you can report by location and topic, when using Events/ Tracks/Sessions?

- A. Use the Event to indicate the Date.
- B. Use the Track to indicate the Location.
- C. Use the Event to indicate the Topic.
- D. Use the Session to indicate the Topic and Date.
- E. Usethe Event and Track to indicate the Topic.

Correct Answer: ABD

## **QUESTION 3**

A client has configured its Enrollments with Waitlists. Which two Enrollment Communication Messages are required to property notify users who are placed on the Waitlist?

- A. Notification of Nominees
- B. User Wait List
- C. User Nomination
- D. User Approval
- E. User Removal

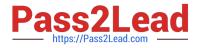

Correct Answer: CD

# **QUESTION 4**

A client wants to create individual user accounts where users must set a new password the first time they access the LearnCenter and every three months after that.

Which two options must set to achieve the client\\'s desired result, in addition to the required fields of Username, Email, Password, and Confirm Password?

- A. Force User to Change Password on First Login
- B. Future Expiration Set to Every 90 Days
- C. Use a System Generated Password
- D. Insert Existing User from Another LearnCenter

Correct Answer: AB

# **QUESTION 5**

Your client\\'s Web-Based Training Courses change often. Their organization needs a process to dynamically display Web-based Training Courses organized by business unit on the LearnCenter pages.

How can you accomplish this?

A. Create a Business Unit Profile for each business unit, map the business unit\\'s training to the corresponding Business Unit Profile, and use theBusiness Unit Profile Dynamic Object on the LearnCenter page.

B. Create a Category for each business unit, map the business unit\\'s Web-Based Training Courses to the

corresponding Category, and use the Course Category Dynamic Object on the LearnCenter page.

C. Create a Certification Track for each business unit, map the business unit\\'s training to the corresponding Certification Track, and use the Certification Track Dynamic Object on the LearnCenter page.

D. Create a Skill for each business unit, map thebusiness unit\\'s training to the corresponding Skill, and use the Skill Inventory Dynamic Object on the LearnCenter page.

Correct Answer: A

Latest 1Z0-443 Dumps

1Z0-443 PDF Dumps

1Z0-443 Braindumps